## JAK PODEPSAT NOVÉ ZNÁMKY

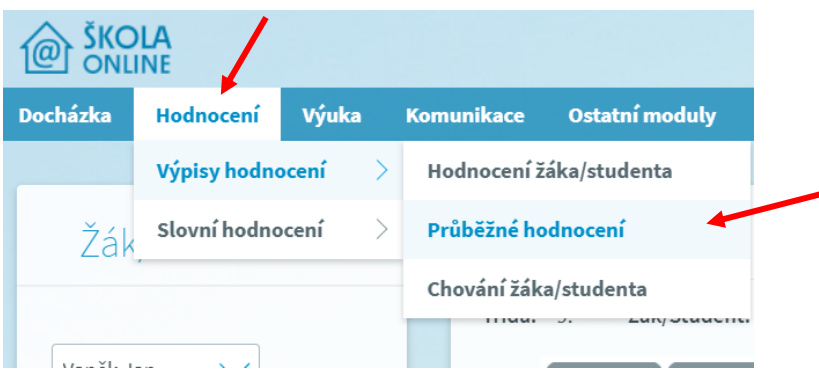

## Průběžné hodnocení

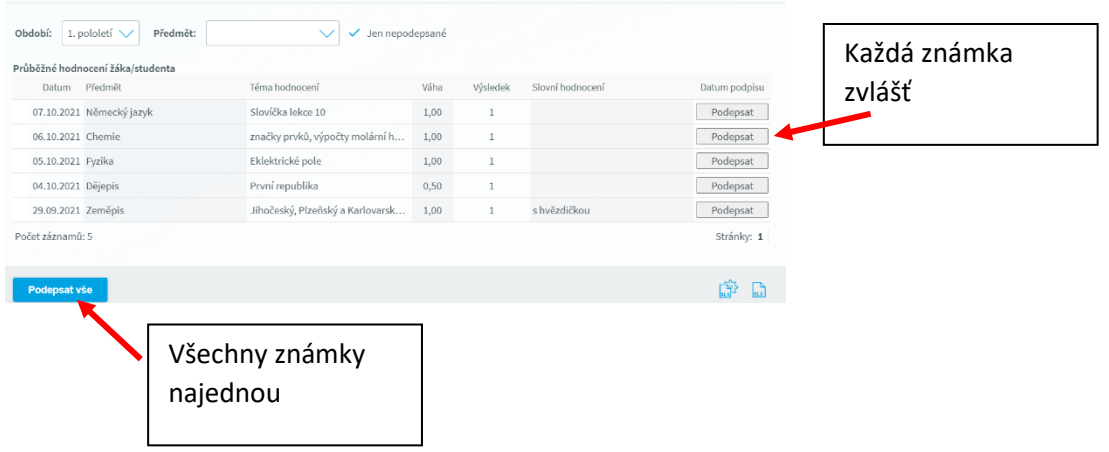